ジャブローに散らず!

|制作期間 - サイズ|

2023年 12 月~2024 年 1 月 13 (縦) ×13 (横) ×17 (高さ)

使用キット

HGUC 1/144 RGM-79 ジム、HGUC 1/144 MSM-04 アッガイ

使用材料

スチレンボード、ジオラマ粘土、紙粘土、ジオラマ用砂、木工用ボンド、アク リルガッシュ、水性ホビーカラー、水転写デカール、半光沢トップコート

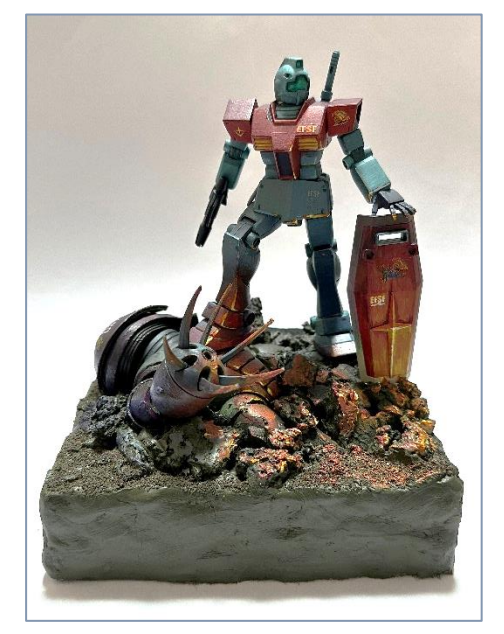

今年の教員展示は「機動戦士ガンダム」より、いわゆるファーストガンダムにスポットを当ててみました。過去作か ら半立体の作品を 2 点。そして完全新作の「ジャブローに散らず!」のジオラマ 1 点となります。

機動戦士ガンダム第 29 話「ジャブローに散る!」は南米ジャブローの地球連邦軍本部にたどり着いたホワイトベー スが補給を受けている最中に、その跡を追っていたシャア大佐が率いるジオン公国軍から総攻撃を受けるというあら

すじです。実際に「散る!」のはウッディ大尉(マチルダさんの婚約者・・・分か らない人はお家の方に聞いてください笑)なのですが、この話から初登場するジ ム (アムロ曰くガンダムの生産タイプ) がシャア専用ズゴックに腹を突き破られ て劇的に散る場面(右図)が印象的な話でもあります。そのやられ役ともいわれる ジムが作劇の裏で華々しい戦果を上げていたら・・・という if のコンセプトで創

ったジオラマ作品です。よって題名を「ジャブローに散らず!」としてみました。

本来であればシャア専用ズゴックを使用キットとしたかったのですが、昨今のガンプラブームで手持ちがなく、第 30 話で初登場するアッガイ(ジオン水泳部)を代わりに使用しました。 【注1】

第 29 話の劇中に「28 機のモビルスーツが降下したようです」という連邦軍士官のセリフがあるのですが、そのうち の1機であるアッガイがエースパイロットの搭乗するジムと交戦したという場面を想像しました。戦いの後、勝利に 浸るジムが戦闘による爆発の照り返しを受けている瞬間を切り取っています。今回はターンテーブルを用意したので 様々な視点から見ることにより、全体を構成する明暗や色味の変化、細かなディティールの工夫などを感じ取ってみ てください。アッガイの頭部の機体番号にも注目を。 【注2】

副校長 奥井 伸

## 注釈

<sup>1</sup> ジオン水泳部・・・ジオン公国軍の水陸両用モビルスーツ。型式番号として MSM がつけられる。ズゴック、アッガイ、ゾック、ゴッグ、ゾゴッ ク、ジュアッグなどが挙げられる。ズゴックは MSM-07、シャア専用ズゴックは MSM-07S、アッガイは MSM-04 となる。

<sup>2</sup> エースパイロット・・・今回のジムはジャック・ザ・ハロウィン隊という MS 小隊に所属するジムパイロット、ジャック:ベアードの搭乗する 機体として作成した。ジャック:ベアードとは 2000 年 7 月から 2007 年 1 月まで富士急ハイランドにあった「GUNDAM THE RIDEー宇宙要塞 A BAOA QU-」というイベントに登場したキャラクターである。

## 制作過程1

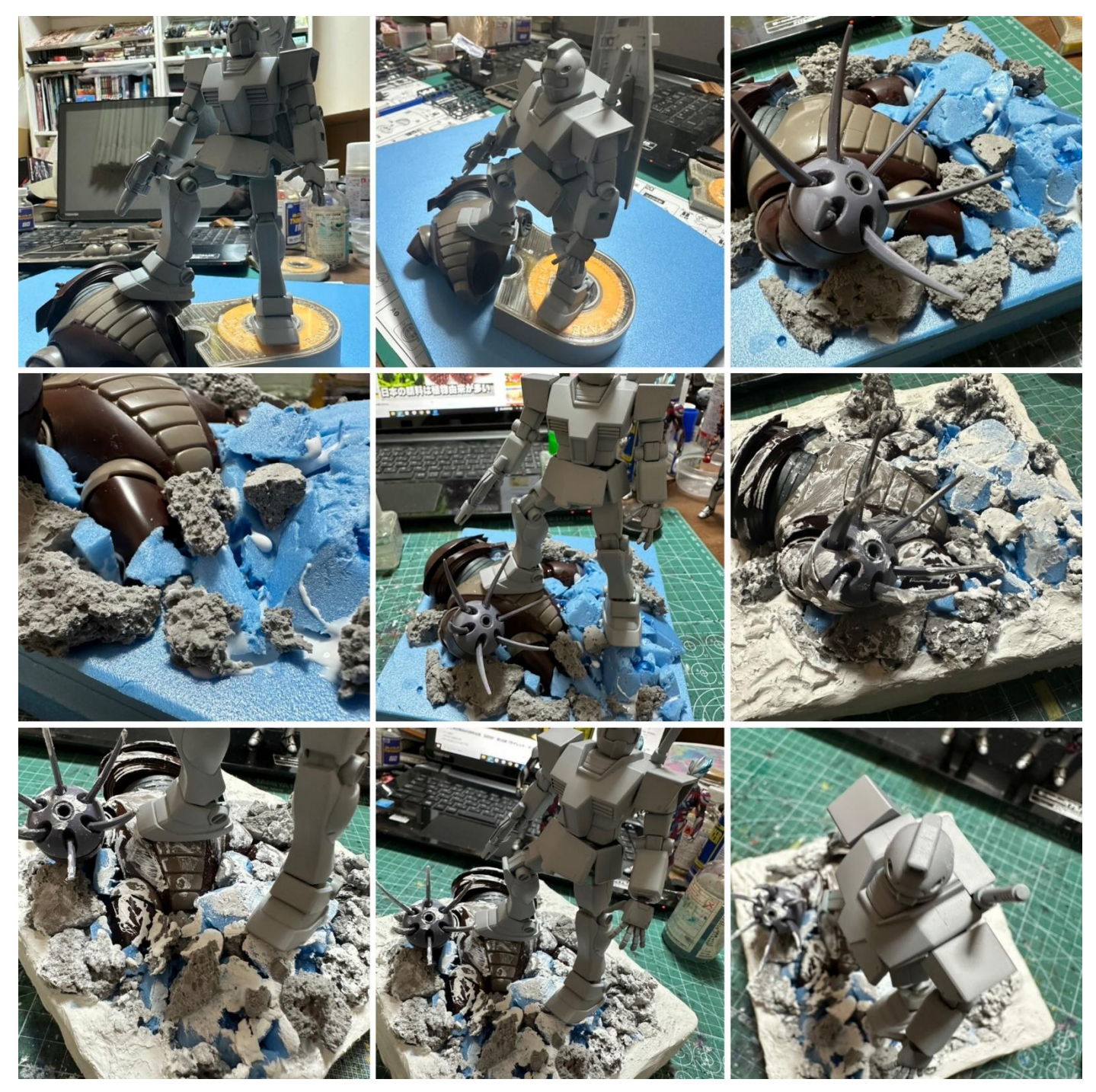

- キットを作成し、情景をイメージしながらどのような関係性でドラマを作成するかを考える。
- スタイロフォームで土台をつくり、穴を開けアッガイを沈める。切り出した破片は瓦礫や岩としてアッガイの周り に積み重ねていく。
- ジムがアッガイより高い位置に来るように、ジムの足元に瓦礫を組んでいく。
- 紙粘土で全体のディティールを整える。アッガイの表面にも紙粘土を擦りつけ、戦闘でできた傷を表現する。ジム に強者感を出すため、機体には傷をつけないようにした。
- 全体のバランスを見ながら2体の位置を整えた。

## 制作過程 2

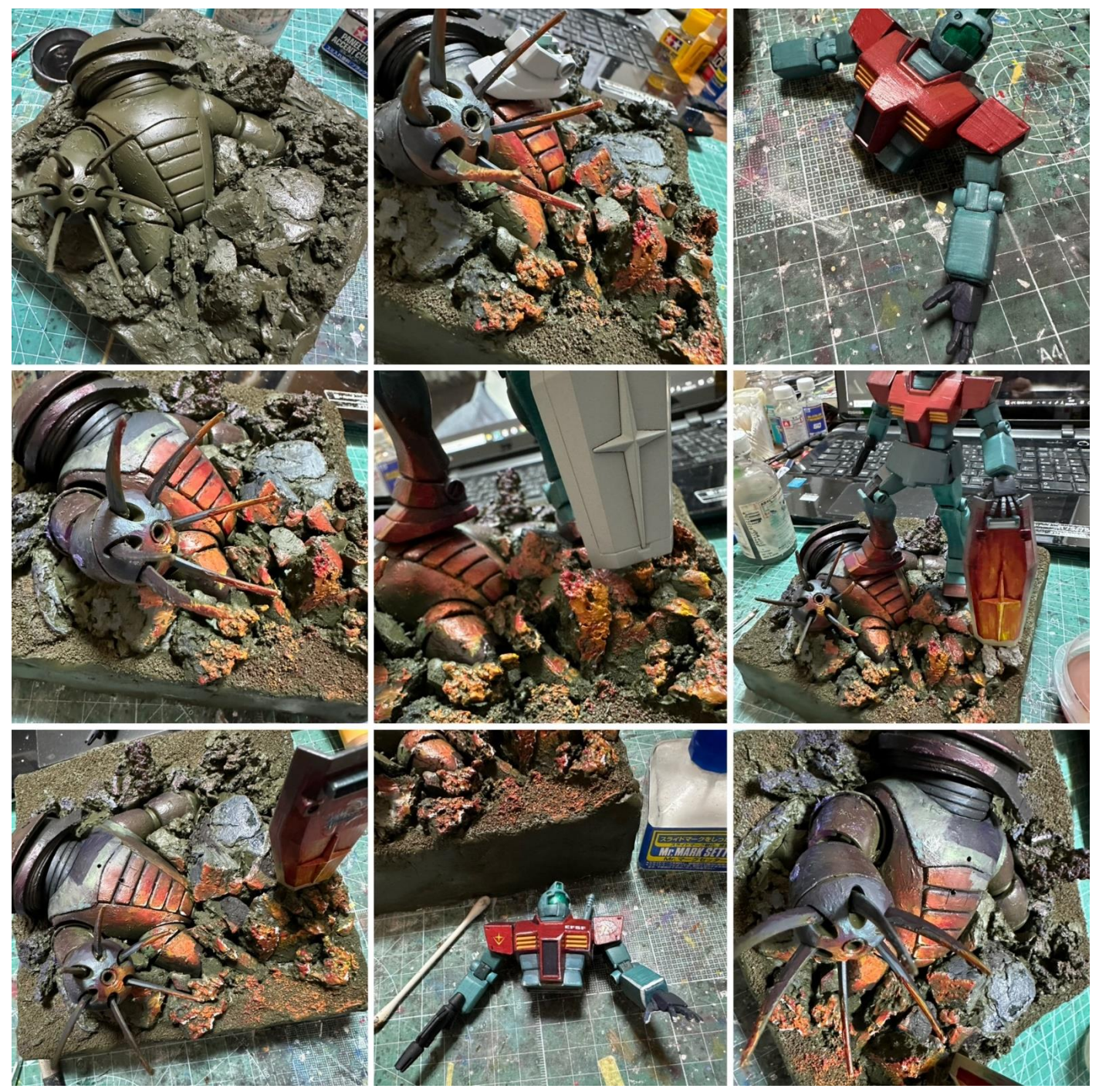

 下地になる色で土台とアッガイをスプレー塗装。今回はオリーブドラブ(軍服や軍用車両、軍用機等によく使用さ れる色)を使用。

- アッガイの胸とジムの足裏の接点に当たる部分2カ所に2mm の穴を開け、真鍮線で固定できるように加工を行い、 位置を調整した。
- 爆発の炎の光源がどこにあるかをイメージしながら本体と地面の色の関係性を探っていった。
- ジムには下からの光源を意識した塗装を行った。必要と思われる箇所に炎の反射を描き加えた。
- ジムのカメラは鈍く光っているようにメタル系の色でまとめた。
- アッガイの炎の映り込みも仮想する炎の光源からの距離に合わせた塗装を行った。

## 制作過程3

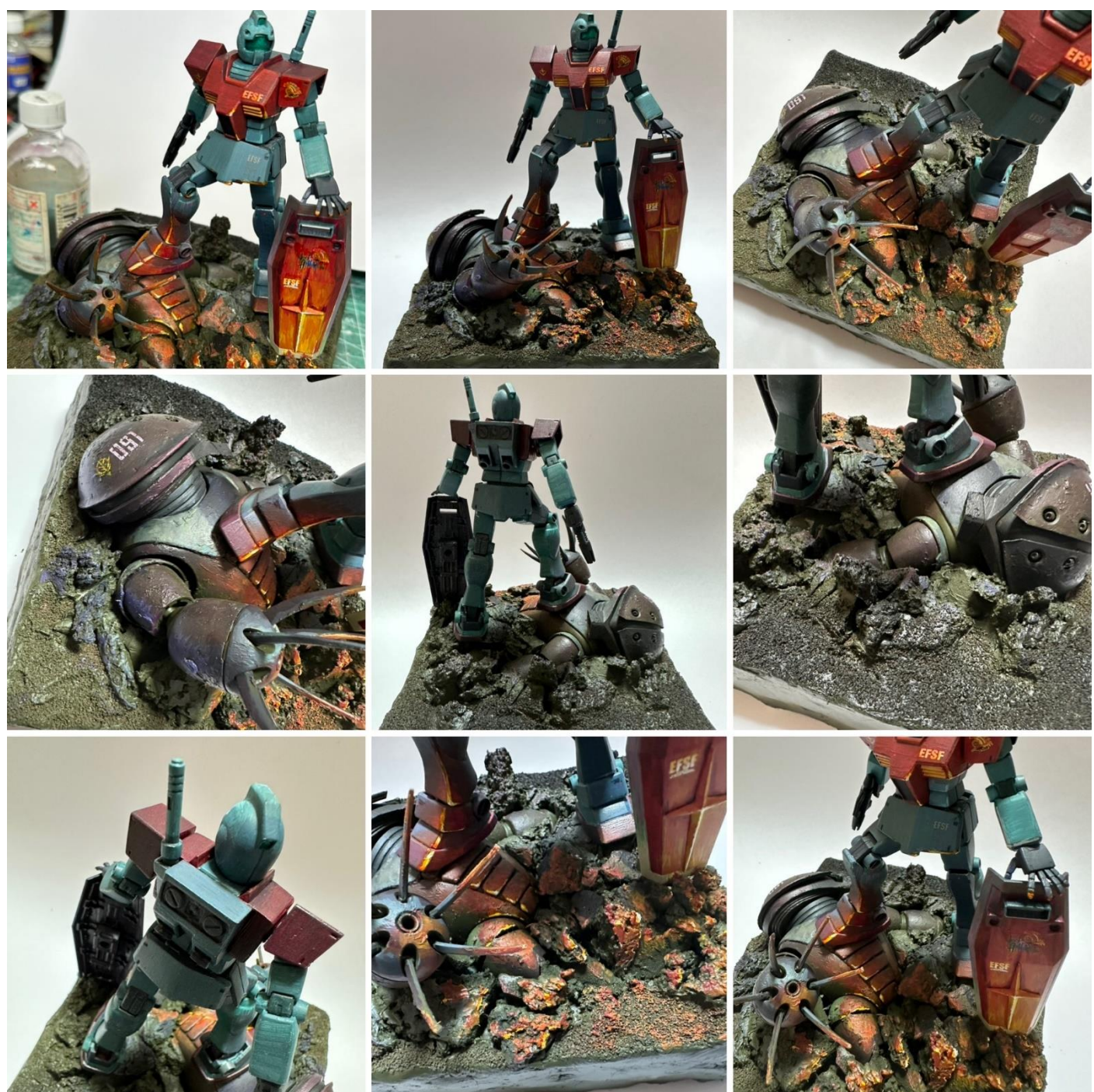

⑫ シールドにも仮想する炎の光源を意識したグラデーションを加え、その奥で影になるところとの明暗を調整しな がら塗装を行った。

- ⑬ 全体の調整が終了した時点で、画面に情報量が足りないと感じ、水転写デカールを活用。コーションマーク等でデ ィティールアップした。
- ⑭ 水転写デカールが完全に乾いてから、炎の色を加え、全体に汚し塗装を行い、ビジュアルを統一した。
- ⑮ 画面の奥に当たる部分が明るいと感じたので、光源からの距離を考え、マットブラックを使用し、全体的に暗いト ーンに落ち着けた。
- ⑯ つや消しトップコートを施し、完成。